資料 1:「きぼう」からの超小型衛星放出ミッション概要

## 【超小型衛星放出機構の概要】

小型衛星放出機構(JEM Small Satellite Orbital Deployer:J-SSOD)は、CubeSat 規 格(10cm×10cm×10cm)および 50kg 級の超小型衛星を、「きぼう」日本実験棟のエ アロックから搬出して放出機構で打ち出し、軌道に乗せるための仕組みです。

J-SSOD は、親アーム先端取付型プラットフォーム、衛星搭載ケース、分離機構な どから構成されています。CubeSat 規格の衛星放出においては、利用増加に伴い繰 り返し使用可能な軌道上装填型衛星放出機構(JEM Small Satellite Orbital Deployer Resuppliable: J-SSOD-R)を導入しました。衛星は打上げケースに搭載され、ISS 内 でクルーによって衛星放出ケースに移設します。なお、放出可能なサイズは最大 6U まで拡張されました。

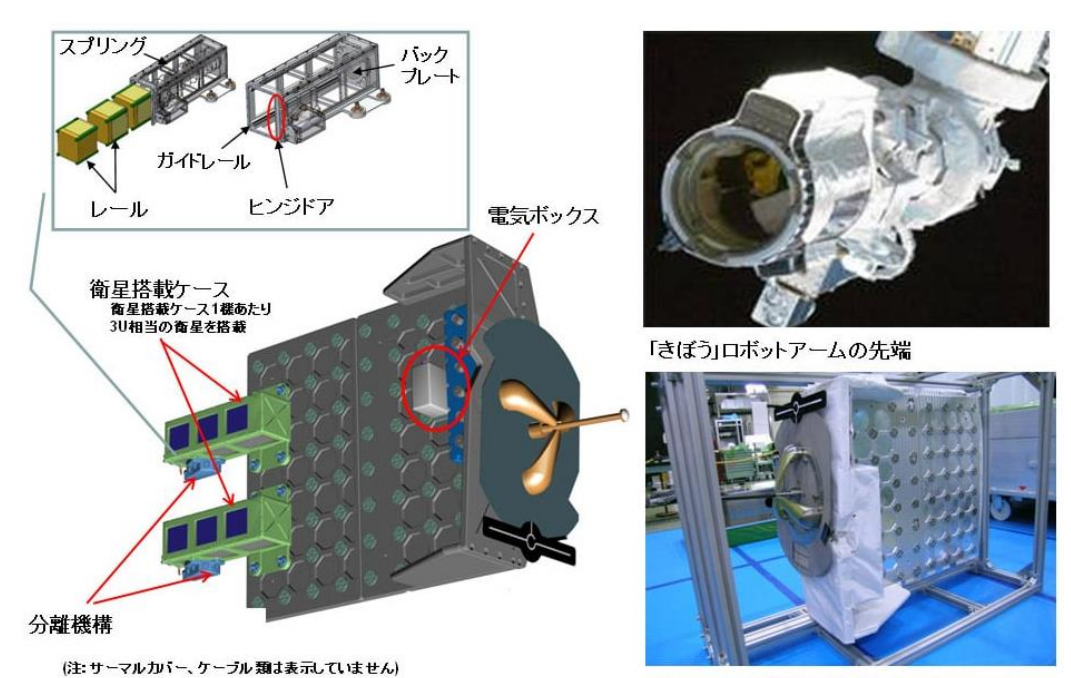

親アーム先端取付型実験プラットフォーム

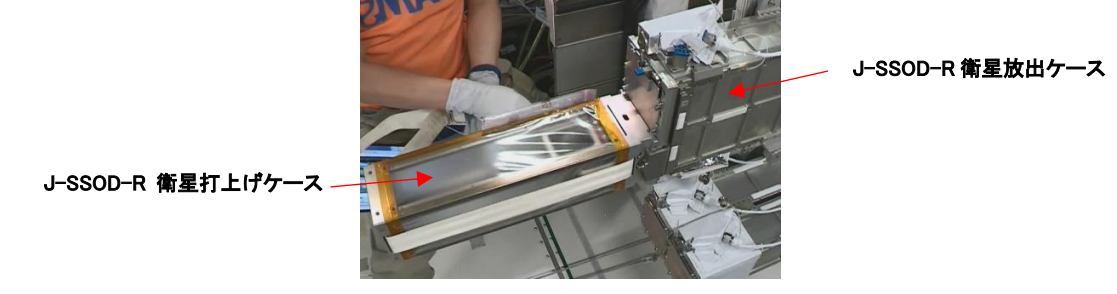

JEM 船内での J-SSOD-R における軌道上装填作業の様子

## 【放出機構の仕様】

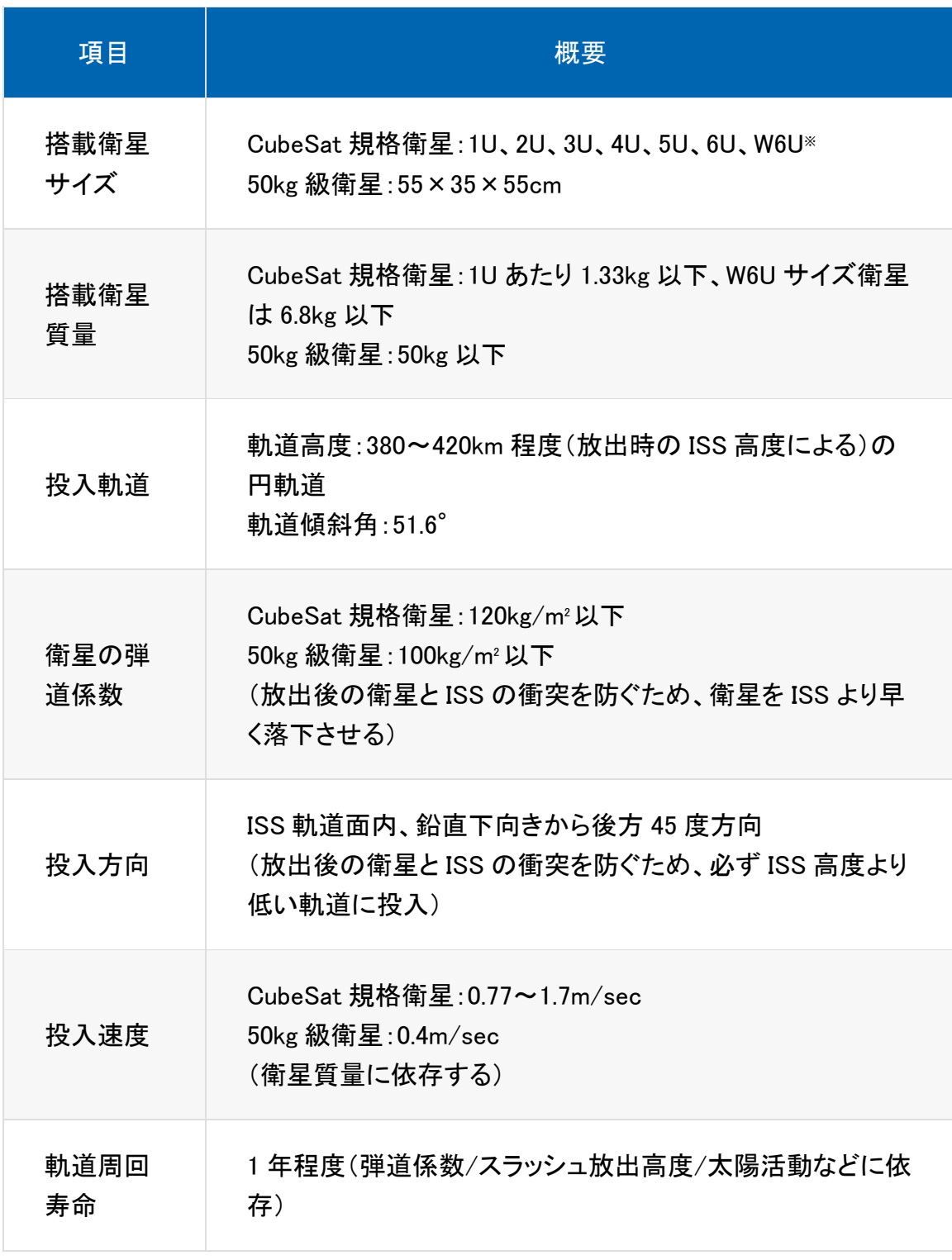

※ 1U~6U:縦 10cm x 横 10cm、1U:高さ 10cm、2U:高さ 20cm、3U:高さ 30cm、4U:高さ 40cm、 5U:高さ 50cm、6U:高さ 60cm

W6U:縦 10cm x 横 20cm x 高さ 30cm

【衛星放出までのフロー】

- 1. 衛星専用の搭載ケースに搭載した超小型衛星は、補給船の搭載品として ISS に運び込みます。
- 2. 「きぼう」の船内で、衛星搭載ケースを親アーム先端取付型実験プラットフォーム に取り付けます。次に親アーム先端取付型実験プラットフォームをエアロックに 取り付け、放出機構のチェックアウト、前準備を実施します。
- 3. 衛星搭載ケースを取り付けた親アーム先端取付型実験プラットフォームをエアロ ックから船外に搬出します。ロボットアームで親アーム先端取付型実験プラットフ ォームを把持した後、放出方向へ移動します。
- 4. その後、親アーム先端取付型実験プラットフォームを ISS 進行方向と逆側、下 方 45°に向けた後、衛星搭載ケース内のバネにより衛星を放出させます。

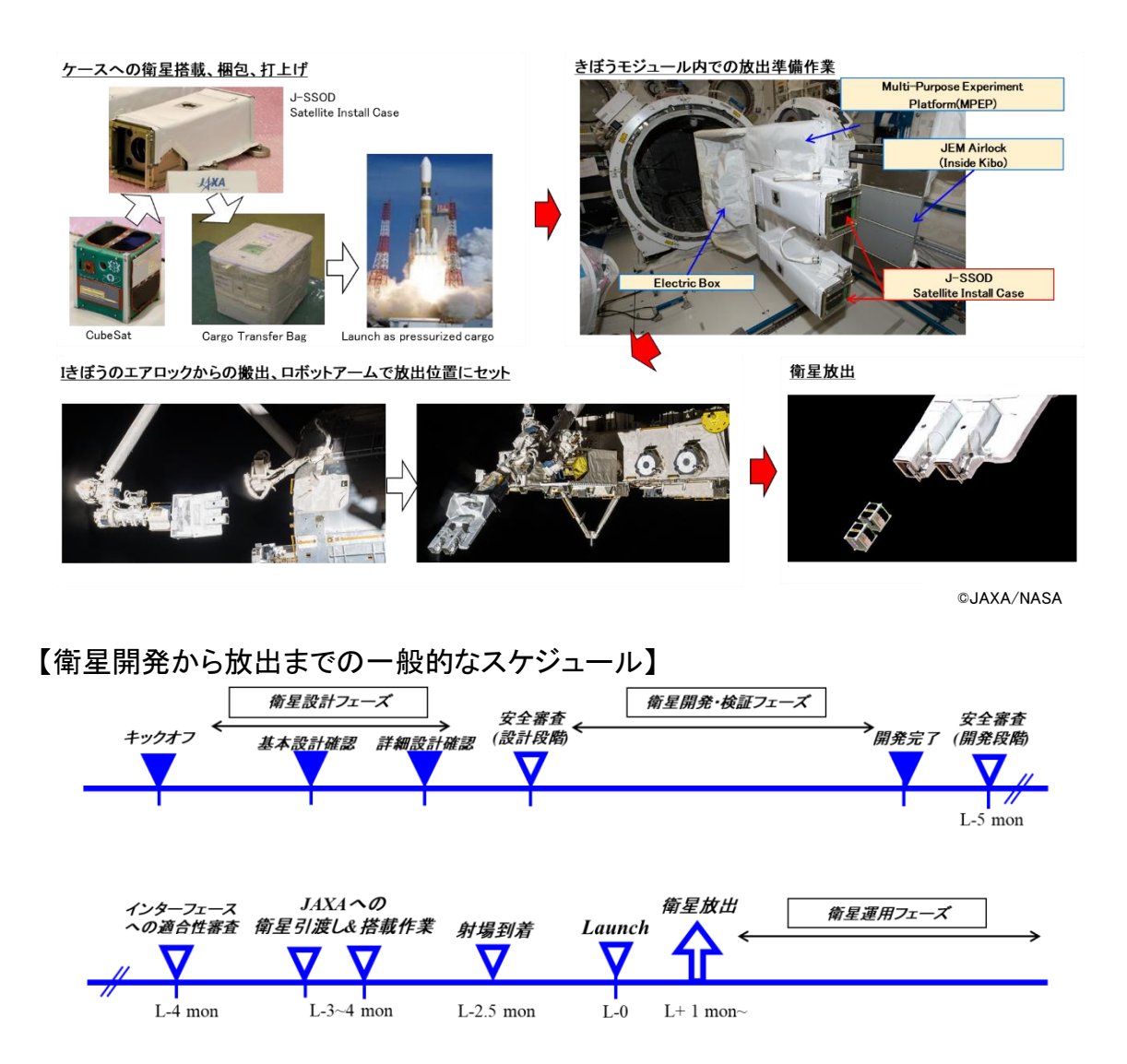

資料 2:JAXA との契約時の応募条件

- 1 ユーザは、自らが日本国の機関、法人、その他団体または個人であることを、機構に対して誓約するともに、 以下の各号の忌避事項に該当するものでないことを保証する。 (1)民事再生法及び会社更生法による再生・更生手続中の者。破産手続開始、民事再生手続開始、会社更 生手続開始若しくは特別清算開始その他これに類する法的整理手続開始の申立てがある者、その資産に ついて仮差押え、保全差押え若しくは差押えの申立て又は公租公課の滞納処分を受けている者、その他 信用状態の著しい悪化を生じている者 (2)解散の決議、事業の廃止、事業の譲渡、事業の停止その他の事由により、本契約の履行が著しく困難 になったと見込まれる者 (3)暴力団または暴力団関係者で、以下のいずれかに該当する者 イ 暴力団員と認められる場合 ロ 暴力団員が経営に実質的に関与していると認められる場合 ハ 自己若しくは第三者の不正の利益を図る目的、又は第三者に損害を加える目的をもって、暴力団又 は暴力団員を利用するなどしていると認められる場合 二 暴力団員に対して、資金等を供給し、又は便宜を供与するなど直接的若しくは積極的に暴力団の維 持及び運営に協力し、若しくは関与していると認められる場合 ホ 暴力団員と社会的に非難されるべき関係を有していると認められる場合 へ 暴力団員であることを知りながら、これを不当に利用するなどしていると認められる場合 ト 上記イからへに規定するほか、警察当局からの指導又は見解などにより暴力団関係者と認められる 場合 (4)入札参加資格(全省庁統一資格)を有する場合は、機構による競争参加資格の停止を受けている者 (5)海外機関等が参加する場合は、次の条件に該当する者 イ 海外機関が、安全保障貿易管理に関する法令等に基づく国連武器禁輸国・地域に該当する国・地 域の者 ロ 安全保障貿易管理に関する法令等に基づき、機構の技術情報の提供ができない者 (6)本契約を履行するために必要な技術的能力及び経済的能力を有しない者 2 ユーザは、自ら行う超小型衛星の開発・打上げ・運用の目的が、ISS が国際協力のもと運営されているプログ ラムであることを踏まえ、その趣旨に沿った内容であることを機構に対して誓約するとともに、超小型衛星の開 発、打上、運用その他超小型衛星に関する活動、これらの活動から得られた成果及び超小型衛星自体が以下 の各号の忌避事項に該当するものでないことを保証する。 (1)公序良俗に反すること (2)平和主義の理念に反すること (3)もっぱら政治又は宗教活動を目的とすること (4)条約、法律、法律に基づく命令、条例、規則その他制限に違反する行為を行うこと
- 3 前各項において、ユーザが、機構に対して誓約し、保証した事項が、事実と異なると機構が判断したときは、機 構は本事業を中止し、契約を解除することができる。なお、解除による機構の損害について、ユーザは賠償しな ければならない。

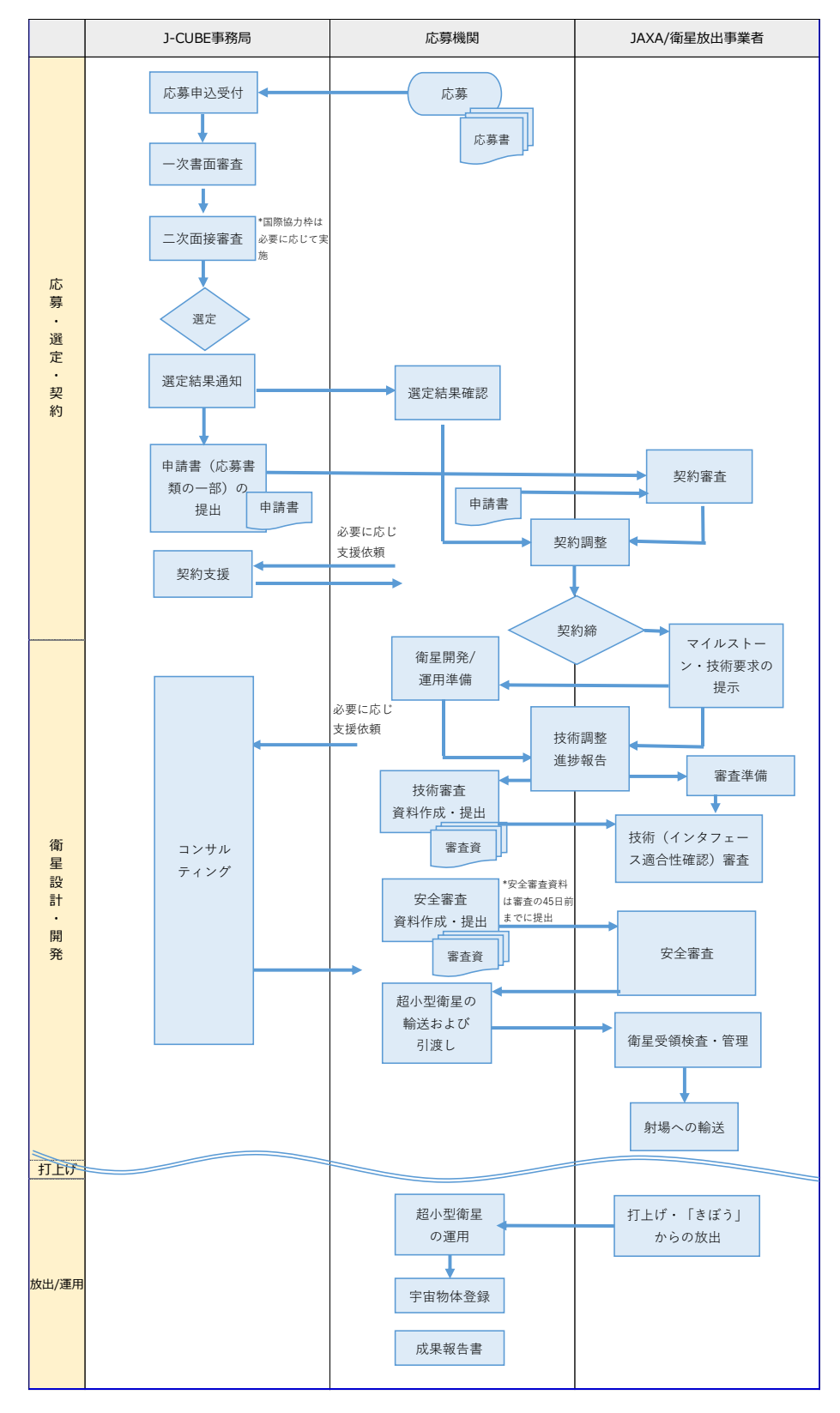

※J-CUBE に関連する広報活動などへの協力を依頼することがあります。

資料 4:無線通信規則に規定される国際周波数調整について

無線通信を伴う人工衛星を計画するものは、使用を予定する周波数が他国の無線通 信網に対し有害な干渉を与えないよう、国際周波数調整を行う必要があります。 詳細は、総務省電波利用ホームページの周波数割当て周波数割当てプロセス下の 周波数の国際調整についてのページをご確認ください

https://www.tele.soumu.go.jp/j/adm/freq/process/freqint/

資料 5:宇宙活動法に係る手続きについて

平成 30 年 11 月 15 日に施行された人工衛星等の打上げ及び人工衛星の管理に関 する法律(平成 28 年法律第 76 号)により、「人工衛星等の打上げに係る許可」、「人 工衛星の打上げ用ロケットの型式認定」、「打上げ施設の適合認定」、「人工衛星の 管理に係る許可」及び「損害賠償担保措置の承認等」に関する申請が必要になって います。

詳細は、内閣府ホームページの宇宙政策許認可の申請手続きの項目下の宇宙活動 法に関する申請受付についてのページをご確認ください。

https://www8.cao.go.jp/space/application/space\_activity/application.html